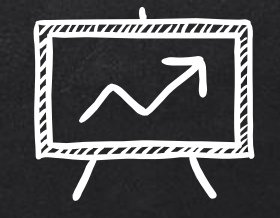

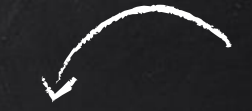

# WannaCry

Storia di un disastro annunciato

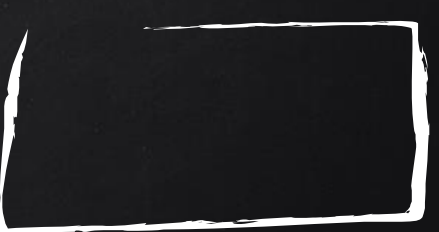

Stefano Maccaglia Malware Researcher

### **ANTEFATTO**

✘Cosa dire di un malware che è riuscito a bloccare il servizio sanitario del Regno Unito? Importanti Provider in Europa, nonché molti siti produttivi (vedi Renault)? ✘Di chi è la colpa di questo disastro? ✘Sicuramente dei Cybercriminali che hanno sviluppato questo malware, ma in questa storia le colpe sono da distribuire tra più soggetti del solito…

## Antefatto

✘Microsoft in questi giorni sta puntando l'indice verso la National Security Agency perché la vulnerabilità sfruttata dal malware proviene da sue ricerche non divulgate attraverso cui la stessa NSA aveva poi sviluppato una serie di malware.

✘In effetti l'idea di sviluppare "zero-day" per finalità di spionaggio può essere sensata, ma nel momento in cui queste vulnerabilità cadono nelle mani di terze parti, che senso ha non divulgarne l'esistenza alle aziende coinvolte, in questo caso Microsoft?

✘Per questa ragione, ritengo sia utile avviare una riflessione sull'intera faccenda… partendo dai fatti…

# I fatti

✘In Aprile, un gruppo di cybercriminali che si nasconde dietro allo pseudonimo di "Shadow Brokers" ha rilasciato un set di tool trafugati alla National Security Agency.

✘Il set contiene tra l'altro il codice di una vulnerabilità nota con il nome di "EternalBlue" (MS17-010), che sfrutta una debolezza in Microsoft Windows SMB Server (il servizio di share di file e cartelle) per poter eseguire codice arbitrario da remoto.

✘Il rilascio di questo codice era stato anticipato dagli Shadow Brokers mesi prima e i primi leak di documentazione e notizie sulle vulnerabilità poi diffuse risalgono addirittura all'Agosto 2016.

### **The Equation giveaway**

By GReAT on August 16, 2016, 7:22 pm

ADOW BROKERS TARGETED ATTACKS I VULNERABILITIES AND EXPLOITS ZERO-DAY VULNERABILITIES

Rare implementation of RC5/RC6 in 'ShadowBrokers' dump connects them to Equation malware

Confirmed: hacking tool leak came from "omnipotent" NSA-tied group

Rare crypto implementation in ShadowBrokers dump connects it to Equation Group. DAN GOODIN - 8/16/2016, 11:09 PM

### Microsoft Security Bulletin MS17-010

✘ Con un bollettino, pubblicato il 14 Marzo 2017, Microsoft spiega i rischi legati a una vulnerabilità che, se sfruttata, permette la diretta esecuzione di codice arbitrario da remoto, sulla macchina vittima, sfruttando una precisa serie di messaggi verso il servizio di share Microsoft Server Message Block 1.0 (SMBv1). Unsigned int \_\_fastcall SrvOs2FeaToNt(int a1, int a2)

✘Il driver srv. sys quando processa la funzione SrvOs2FeaListSizeToNt in presenza di istruzioni opportunamente manipolate, alloca memoria fuori dei confini originali permettendo l'esecuzione di istruzioni non filtrate dai controlli di sicurezza del Sistema.

```
{
int v4; // edi@1
_BYTE *v5; // edi@1
unsigned int result; // eax@1
v4 = a1 + 8:
*(BYTE *)(a1 + 4) = *(BYTE *)a2;
*( BYTE *)(a1 + 5) = *( BYTE *)(a2 + 1);
*(_WORD *)(a1 + 6) = *(_WORD *)(a2 + 2);
\text{memmove}((\text{void }*)(a1 + 8), (\text{const void }*)(a2 + 4), ((\text{BYTE }*)(a2 + 1));v5 = (_BYTE )((_BYTE *)(a1 + 5) + v4);
*v5++ = 0:
\_memmove(v5, (const void *)(a2 + 5 + *(\_BYTE *)(a1 + 5)),
*(_WORD )(a1 + 6)); //here generates cross-border coverage
result = (unsigned int)&v5[(_WORD *)(a1 + 6) + 3] & 0xFFFFFFFC;
*( DWORD *)a1 = result - a1;
return result;
}
```
### Ops… ci siamo dimenticati qualcosa…

✘ EternalBlue, la documentazione lo evidenziava, permette l'exploit su una vasta quantità di sistemi Microsoft… il problema è che il bollettino MS17-010 non contemplava informazioni circa le machine legacy, in particolare Windows XP…

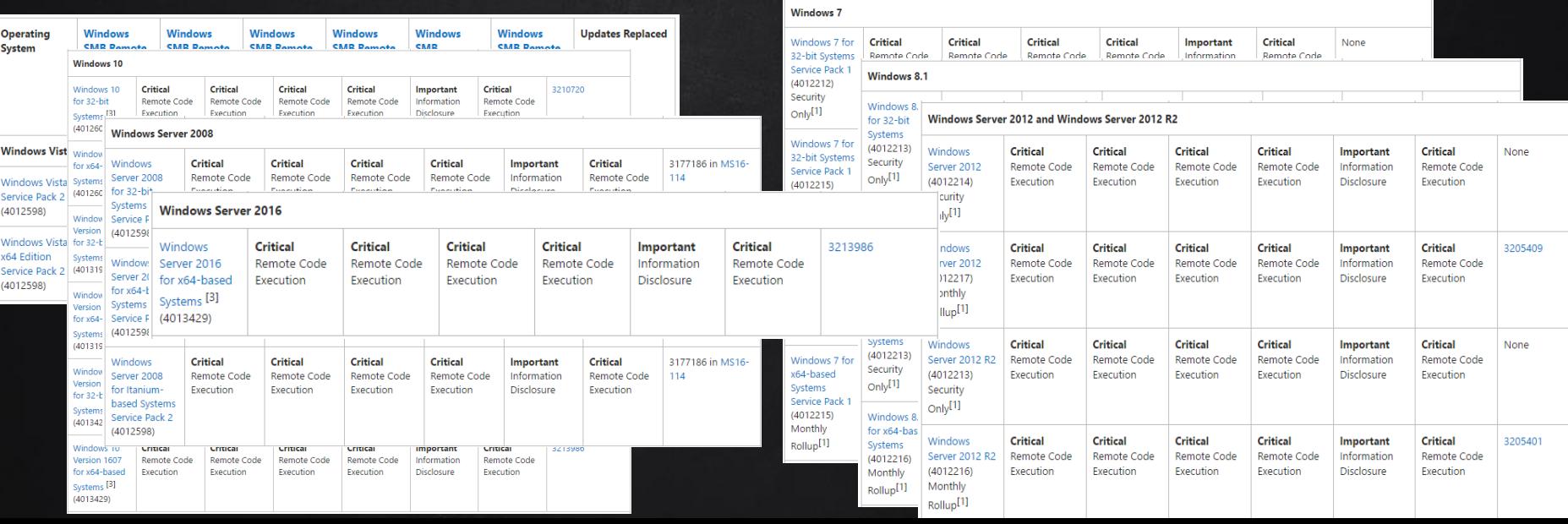

# I Fatti

✘Il rilascio del bollettino Microsoft MS17-010, nonostante la sua criticità, non ha avuto l'impatto auspicato. La sua distribuzione e applicazione, inizialmente, non sono state rapide come in altri casi. ✘Una ragione è da cercare nella comunicazione, nel senso che ha giocato un ruolo chiave, nel bollettino della Microsoft, il fatto che non venissero citate applicazioni esistenti già capaci di sfruttare questa vulnerabilità, il che ha comportato una diversa considerazione di questa vulnerabilità rispetto a quello che poi si è manifestato. ✘Resta importante però sottolineare un elemento essenziale in questo discorso. La NSA non ha divulgato immediatamente, a fronte di un leak di propri documenti e software, le informazioni utili a evitare questo disastro.

# I Fatti

✘Una parte importante delle colpe della rapida e vasta distribuzione di WannaCry la hanno i vari Dipartimenti IT e i vari Manager che non hanno velocemente implementato la patch fornita a Marzo da Microsoft, ma questo è un malcostume piuttosto diffuso.

✘Resta poi da considerare che a fronte di una patch, soprattutto in contesti critici, si attendono le prove di verifica prima di applicarla in ambiti di produzione e questo non può essere considerato sbagliato. ✘Come detto… ultimo ma non meno importante, la mancata copertura della patch per XP ha avuto un impatto devastante nelle agenzie pubbliche, specialmente negli ospedali.

## WannaCry…

✘Ma come si comporta WannaCry…

✘Il malware, come altri Ransomware visti in precedenza, critta il Filesystem della macchina vittima e attiva un messagebox in cui chiede un riscatto per "rilasciare" la chiave di decrittazione. ✘ Il Ransomware è stato sviluppato da cybercriminali, ma non si è ancora definito con precisione il gruppo che lo ha sviluppato e diffuso.

✘Al momento (23 Maggio) da verifiche incrociate si è valutato che il malware ha permesso ai cybercriminali di raccogliere non meno di 50.000 Dollari in BitCoint.

✘I cybercriminali hanno unito il ransomware con un tool inizialmente sviluppato dall'NSA, che colpisce piattaforme Windows. In questo modo WannaCry ha infettato all'incirca 200,000 computer nel mondo.

# Chi è stato danneggiato da WannaCry?

✘ Il Ransomware, ufficialmente, ha infettato circa 200.000 computer, ma probabilmente il suo numero è di molto superiore in quanto sono noti solo i dati di alcuni paesi (manca ad esempio l'Egitto e la Cina) ✘ Di certo il malware ha colpito in modo particolarmente virulento il settore dell'Healthcare (ospedali e presidi sanitari pubblici) ove una grande quantità di macchine e PC sono ancora basate su sistemi legacy come Windows XP e non possono essere aggiornate velocemente senza rischiare impatti significativi nella disponibilità dei servizi sanitari ad esse associate.

### WanaCry Vulnerabilità

✘ Come detto, WannaCry sfrutta la vulnerabilità MS17-010 (CVE-2017- 0144) per diffondersi in una rete attraverso il protocollo NetBIOS. ✘Il malware contiene il codice dell'exploit nel suo codice e lo attiva non appena la prima macchina si è infettata. ✘Il principale vettore di diffusione di WannaCry è il protocollo NetBIOS. Anche le email di phishing sono state usate per propagare l'infezione.

# WannaCry Ransomware Timeline 2017

#### Timeline del cyber-attacco

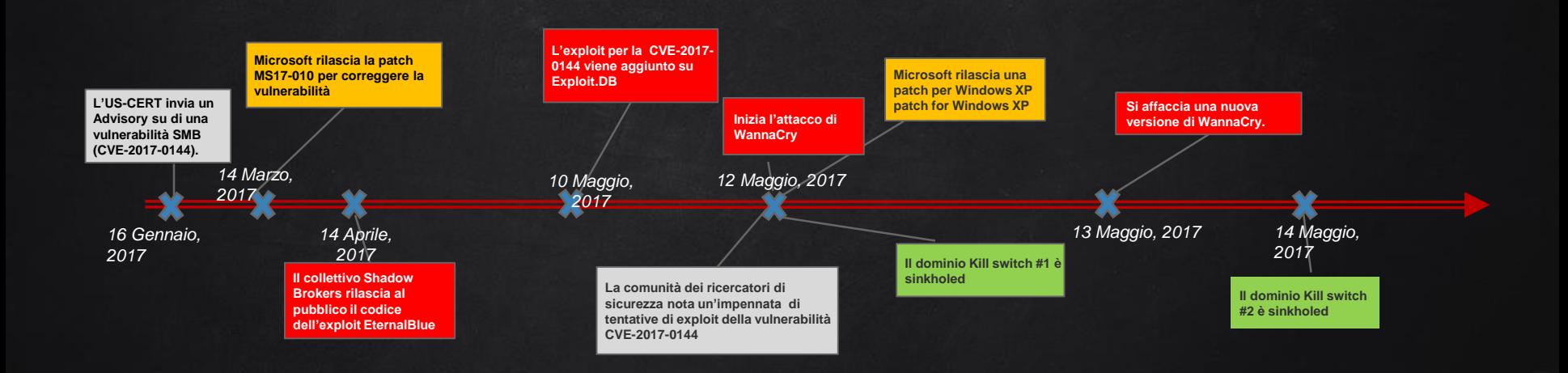

### LE CONSEGUENZE

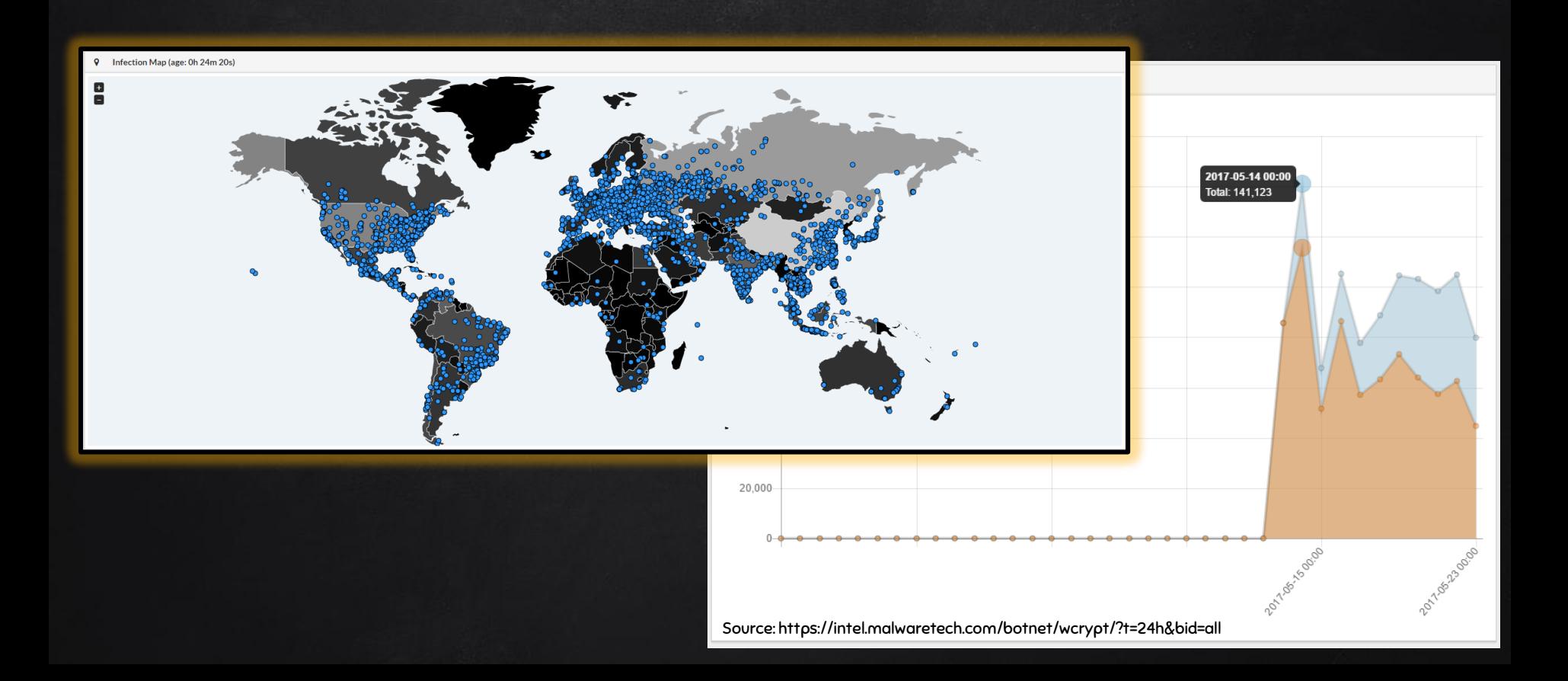

### Generazione di IP randomica

✘ In numerosi report abbiamo letto che il ransomware genera una lista di IP interni. Abbiamo riscontrato che il malware genera IP address in modo randomico, non limitandosi solo a quelli privati.

✘ Con questo meccanismo il malware può diffondersi non solo su altre macchine nella stessa rete locale ma potenzialmente anche attraverso Internet. Sempre che il sito target permetta la ricezione di pacchetti NetBIOS da network esterni.

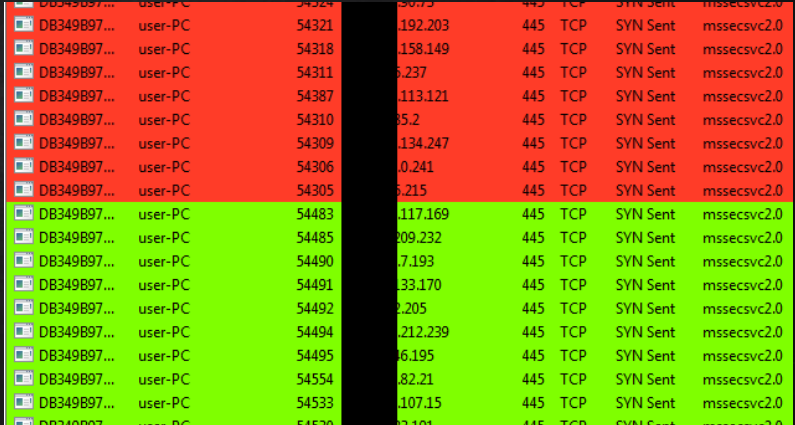

✘Questo potrebbe essere un motivo per l'ampia diffusione di questa infezione e anche del perché i ricercatori non sono concordi sul suo vettore iniziale di infezione.

### Analisi delle comunicazioni di rete

✘Un'altra caratteristica interessante del malware è che una volta che rileva una macchina con porta NetBIOS aperta, esso invia tre pacchetti NetBIOS di impostazione sessione. Un pacchetto ha l'IP della macchina che sta tentando di exploitare mentre gli altri due contengono due indirizzi IP "hardcoded" nel codice del malware:

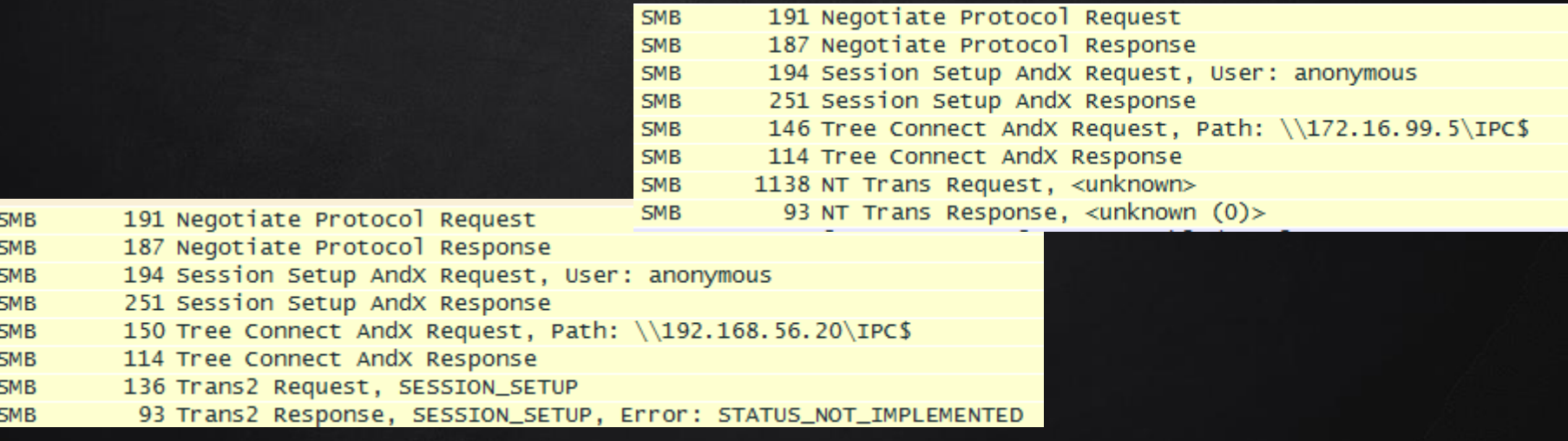

### Analisi delle comunicazioni di rete

✘Le informazione mostrata nel pacchetto seguente mostra l'IP della macchina bersaglio. Si noti l'utilizzo del network di test usato nel nostro laboratorio, 192.168.0.0/24 mentre nella slide precedente abbiamo mostrato gli indirizzi hardcoded:

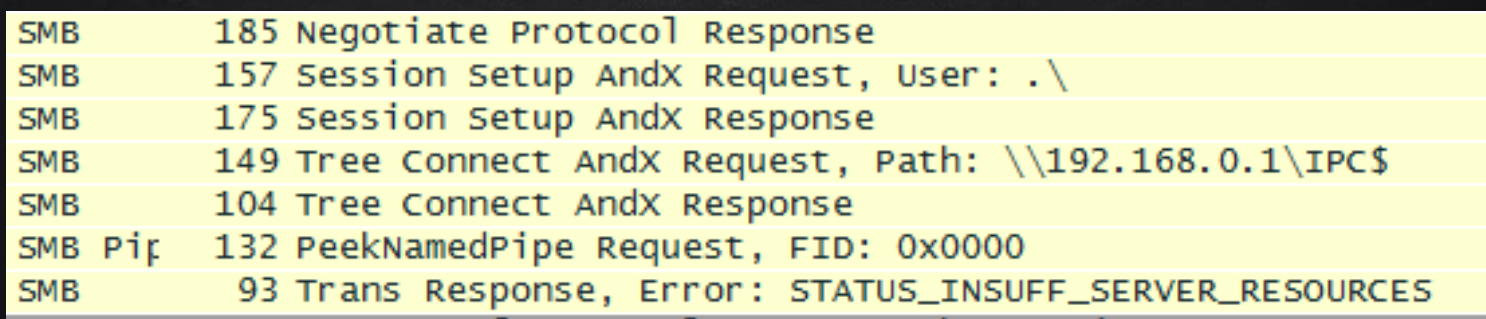

### Analisi delle comunicazioni di rete - IoC

✘Questa caratteristica dell'attività di rete insieme alla presenza dei due indirizzi IP hardcoded (192.168.56.20, 172.16.99.5) può essere usata per scoprire l'exploit attraverso l'utilizzo degli IPS (network intrusion prevention systems).

✘I pacchetti SMB (Server message block) contengono inoltre del payload cifrato, che consiste nello shellcode dell'exploit e del file launcher.dll. Nel corso della nostra analisi abbiamo riscontrato che il malware utilizza un algoritmo di cifratura basato su una chiave XOR di 4 byte, 0x45BF6313.

### Analisi delle comunicazioni di rete - IoC

✘Come riportato da molte fonti, il dropper del malware contiene del codice che esegue un controllo di due specifici domini web prima di eseguire il codice ransomware o il codice di exploit network:

hxxp://www[dot]iuqerfsodp9ifjaposdfjhgosurijfaewrwergwea[dot]com hxxp://www[dot]ifferfsodp9ifjaposdfjhgosurijfaewrwergwea[dot]com

✘Durante la ricerca di ulteriori sample abbiamo rilevato ulteriori altri dropper (MD5: 509C41EC97BB81B0567B059AA2F50FE8) che non esibivano lo stesso comportamento descritto sopra. Questi altri dropper non possiedono neanche il codice di worming via NetBios od il meccanismo di kill switch via domino web. Con questi sample, il codice del ransomware verrebbe esguito in tutti I casi.

# Gli Indicatori Di Compromissione - IoC

Dal momento in cui il malware viene lanciato, lascia delle tracce sul filesystem e tramite il meccanismo di "killswitch" verifica se c'e' connessione verso un dominio hardcoded. Dopodiche' procede tentando l'exploit sul numero maggiore di macchine possibile, in modo da estendere l'infezione.

Contemporaneamente procede a criptare i file sul filesystem e a visualizzare un'applicazione per la verifica del pagamento agli autori. **Filesystem**:

- C:\Windows\tasksche.exe
- File che iniziano colla stringa "WANACRY!"
- File con l'estensione ".WNCRY"

**Filesystem**:

DNS request to

"www.iuqerfsodp9ifjaposdfjhgosurijfaewrwergwea.com"

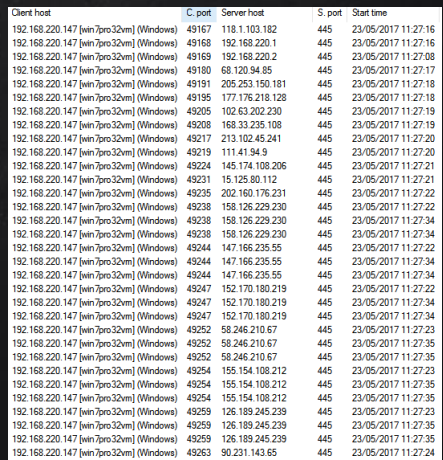

# IoC - YARA

Questa regola yara e' in grado di rilevare le versioni piu' diffuse di wannacry:

}

}

```
rule WannaCryRansomwareGeneric {
    strings:
       $S0 = {410044004D0049004E0024}s1 = "WannaDecryptor"
       $s2 = "WANNACRY"
       $s3 = "Microsoft Enhanced RSA and AES Cryptographic"
       $s4 = "PKS"$s5 = "StartTask"
       $s6 = "wcrv@123"$s7 = {2F6600002F72}$s8 = "unzip 0.15 Copyrigh"
       $s9 = "Global\\WINDOWS_TASKOSHT_MUTEX"
       $s10 = "Global\\WINDOWS_TASKCST_MUTEX" 
       $s11 = {7461736B736368652E657865000000005461736B5374617274000000742E776E7279000069636163}
       $s12 = {6C73202E202F6772616E742045766572796F6E653A46202F54202F43202F5100617474726962202B68}
       $s13 = "WNcry@2ol7"
       $s14 = "wcr\omega 123"$s15 = "Global\\MsWinZonesCacheCounterMutexA"
    condition:
        ($s0 and $s1 and $s2 and $s3 or $s4 and $s5 and $s6 and $s7 or $s8 and $s9 and $s10 or $s11 and $s12 or 
$s13 or $s14 or $s15) and uint16(0) == 0x5A4D and uint32(uint32(0x3C)) == 0x00004550
rule MS17010WanaCryworm {
    strings:
       $ms17010_str1="PC NETWORK PROGRAM 1.0"
       $ms17010_str2="LANMAN1.0"
       $ms17010_str3="Windows for Workgroups 3.1a"
       $ms17010_str4="__TREEID__PLACEHOLDER__"
       $ms17010_str5="__USERID__PLACEHOLDER__"
       $wannacry_payload_substr1 = "h6agLCqPqVyXi2VSQ8O6Yb9ijBX54j"
       $wannacry_payload_substr2 = "h54WfF9cGigWFEx92bzmOd0UOaZlM"
       $wannacry_payload_substr3 = "tpGFEoLOU6+5I78Toh/nHs/RAP"
    condition:
       all of them and uint16(0) == 0x5A4D and uint32(uint32(0x3C)) == 0x00004550
```
# Conclusioni

✘ L'attacco, una volta ancora dopo Stuxnet, DuQu e Regin, ci permette di avere un tangibile esempio dei rischi connessi con la raccolta e il collezionamento di vulnerabilità a fini "borderline" da parte di agenzie governative occidentali.

✘Questa è una importante fase per Internet… si discute di censura, sicurezza, nuove regole…

X lo sono dell'opinione che si dovrebbe iniziare a riflettere anche su questi casi e sul ruolo che ogni organizzazione governativa preposta alla cybersecurity deve svolgere e contemporaneamente alle responsabilità connesse con questo ruolo.

### Una proposta che merita un dibattito

✘Lo scorso Febbraio, da più parti, si è sollevata la proposta di creare una sorta di "Convenzione di Ginevra" sul cyberspazio.

✘La proposta tende a favorire la voluntary disclosure di vulnerabilità identificate da agenzie governative al fine di migliorare il livello della Sicurezza generale (mondiale) e di mettere al bando ogni possibile utilizzo di queste vulnerabilità a fini di spionaggio economico e militare. ✘Questa proposta, di fatto mai raccolta da rappresentanti governativi, è decisamente pregevole e merita di essere dibattuta in modo approfondito sia per quello che riguarda le sue conseguenze positive, sia per quello che concerne